## **Oracle® TimesTen In-Memory Database**

Release Notes

11*g* Release 2 (11.2.2)

#### **E21630-71**

June 2014

This document provides late-breaking information for **TimesTen 11.2.2.7.4**, as well as information that is not yet part of the formal documentation. The latest version of this document is the readme.html file in your installation directory.

Release notes may also be updated from time to time in the documentation library at

http://www.oracle.com/technetwork/database/database-technologies/timest en/documentation/index.html

Information about TimesTen 11.2.2 releases before **11.2.2.6.0** can be found at

http://www.oracle.com/technetwork/products/timesten/documentation/1122 historic-1886173.html

To install the Oracle TimesTen In-Memory Database, run setup from the installation media pack. For installation information, see *Oracle TimesTen In-Memory Database Installation Guide*. This guide can be accessed from *install\_dir*/doc/ in the installation, if you opted to install the TimesTen Documentation.

This document contains the following sections:

- [Changes in this release](#page-0-0)
- [Platforms and configurations](#page-8-0)
- [Software requirements](#page-10-0)
- **[Deliverables](#page-10-1)**
- [Advance notice](#page-12-0)
- [Known problems and limitations](#page-12-1)
- [Documentation Accessibility](#page-20-0)

### <span id="page-0-0"></span>**1 Changes in this release**

This section lists changes between releases:

- [Changes for Release 11.2.2.7.4 from Release 11.2.2.7.3](#page-1-2)
- [Changes for Release 11.2.2.7.3 from Release 11.2.2.7.2](#page-1-1)
- [Changes for Release 11.2.2.7.2 from Release 11.2.2.7.1](#page-1-0)
- [Changes for Release 11.2.2.7.1 from Release 11.2.2.7.0](#page-2-1)
- [Changes for Release 11.2.2.7.0 from Release 11.2.2.6.2](#page-2-0)
- [Changes for Release 11.2.2.6.2 from Release 11.2.2.6.1](#page-4-0)

ORACLE®

- [Changes for Release 11.2.2.6.1 from Release 11.2.2.6.0](#page-4-1)
- [Changes for Release 11.2.2.6.0 from Release 11.2.2.5.0](#page-5-0)

### <span id="page-1-2"></span>**1.1 Changes for Release 11.2.2.7.4 from Release 11.2.2.7.3**

Effective on June 11, 2014, the "Oracle In-Memory Database Cache" product option under the Oracle Database Enterprise Edition was *renamed* to "Oracle TimesTen Application-Tier Database Cache." Oracle TimesTen Application-Tier Database Cache enables customers to cache a subset of Oracle Database tables into a TimesTen database to bring the data closer to the applications and to drastically improve transaction response time.

Cache tables are accessed like regular relational tables for OLTP transactions using SQL and PL/SQL from Java, C++, .NET, and C programs. Transactions are executed in the TimesTen database with automatic local persistence, transactional consistency, and database synchronization with the Oracle Database. For more information, visit the TimesTen product center on OTN.

As a result of the product option name change, two titles in the TimesTen documentation set are changed in this release. The *Oracle TimesTen In-Memory Database Cache Introduction* is now the *Oracle TimesTen Application-Tier Database Cache Introduction*. The *Oracle TimesTen In-Memory Database Cache User's Guide* is now the *Oracle TimesTen Application-Tier Database Cache User's Guide*.

In this release, the system recovers better when an application dies unexpectedly. (BugDB #19024062 - Backport of BugDB #17375132)

### <span id="page-1-1"></span>**1.2 Changes for Release 11.2.2.7.3 from Release 11.2.2.7.2**

- A rollback was taking a very long time and then crashed when a user attempted to create a new hash index on a very large table with millions of rows, but then cancelled the index creation before the index was completely build. The problem is fixed. One might stop the index creation by killing the process that was executing the create index statement. (BugDB #18906585)
- There was a problem with the  $t$ tMigrate  $-r$  command restoring a replication schema that had many subscriber stores and many replication elements. In previous releases, this would core dump. This problem is fixed. (BugDB #18911204)
- A problem is fixed where an assertion failure could occur during a complex query. (BugDB #18951623)
- A problem is fixed where a temporary index was not created on a large materialized view result even when there was enough temporary space. This resulted in performance problems for queries that need a materialized view result. (BugDB #18970221)

### <span id="page-1-0"></span>**1.3 Changes for Release 11.2.2.7.2 from Release 11.2.2.7.1**

A problem is fixed where a SELECT query with an aggregate function could return the wrong result when the CASE condition was on different columns. (BugDB #18833048)

### <span id="page-2-1"></span>**1.4 Changes for Release 11.2.2.7.1 from Release 11.2.2.7.0**

- A problem has been fixed where an assertion could occur when using hash indexes with certain optimizer hints. (BugDB #18726982)
- In Pro<sup>\*</sup>C applications, TimesTen could fail to use arrays of structs of indicators correctly. This resulted in mismatches between the indicator and the array value, that could lead to a TT0871 error. This is fixed. (BugDB #18721269)

### <span id="page-2-0"></span>**1.5 Changes for Release 11.2.2.7.0 from Release 11.2.2.6.2**

Changes in this release include:

- **[New Features](#page-2-2)**
- **[Bug Fixes](#page-3-0)**

#### <span id="page-2-2"></span>**1.5.1 New Features**

- The DDLReplicationLevel and DDLReplicationAction connection attributes control what objects that are created or dropped by DDL statements are automatically replicated to the databases involved in an active standby pair replication scheme. For this release, a new level of 3 (not the default) for the DDLReplicationLevel connection attribute adds replication of the CREATE VIEW or DROP VIEW statements, the CREATE SEQUENCE or DROP SEQUENCE statements, and the result of running the ttCacheUidPwdSet built-in procedure to set the Oracle cache administration user name and password. When DDLReplicationLevel=3 and the DDLReplicationAction connection attribute is set to INCLUDE, then any new sequences and views created are included in the replication scheme. Also, ALTER TABLE ADD COLUMN NOT NULL DEFAULT can now be replicated if DDLReplicationLevel=3.
- Users migrating to 11.2.2.7.0 from earlier releases will see an increase in disk space utilization for TimesTen daemon logs. The increase is to improve diagnosability of TimesTen. The maximum size of the support log files is now 100MB and the maximum size of the user log is 10 MB. In constrained environments you may want to configure TimesTen to use less disk space. This can be done by setting the following items to the info/ttendaemon.options file:

```
-maxuserlogsize nBytes
-maxsupportlogsize nBytes
```
- There is a new user and support log message designation RECOVERY, for messages that report on TimesTen automatic recovery status. This is not a category that you can control through the ttDaemonLog utility; the messages cannot be disabled.
- When using Oracle Clusterware, you must execute the new ttCWAdmin -reauthenticate command after modifying any user name or password to enable Oracle Clusterware to store these new user names and passwords. For full details, see the *Oracle TimesTen In-Memory Database Replication Guide*.
- You can use the ttIsql edit command to edit a file or edit ttIsql commands in a text editor. The ttIsql edit command starts a text editor such as emacs, gedit, or vi. For more information, see the *Oracle TimesTen In-Memory Database Operations Guide* and the *Oracle TimesTen In-Memory Database Reference*.
- The ttIsql utility now also includes the command waitforresult. The command is similar to the waitfor command, except that the results being

checked can have one or more columns. See the *Oracle TimesTen In-Memory Database Reference*.

- The TimesTen preallocation of disk space feature (using the Preallocate connection attribute) is improved in this release to use the operating system's native preallocation API when available. In the case that the operating system has this capability, preallocation performance is improved. Users can refer to the operating system documentation to determine if the preallocation API is supported on their platform.
- In this release, checkpoint files can be read in parallel. Checkpoint reads use the value of the RecoveryThreads connection attribute when that value is greater than one. The maximum number of threads used for parallel checkpoint read is eight, regardless of the value of RecoveryThreads. Parallel checkpoint reads can improve load time when reading from Solid State Disks (SSD).

#### <span id="page-3-0"></span>**1.5.2 Bug Fixes**

- On Windows systems, silent install would erroneously add -tns\_names to ttendaemon.options if the TNS\_ADMIN path was blank, which would cause the server to not start up. (BugDB #17969153)
- A problem is fixed where TimesTen would hold a latch for several seconds when an application deleted many rows. (BugDB #18033792)
- A problem was fixed where executing batches of values against a PL/SQL statement through either JDBC or ODBC could cause bad values to be inserted. This could also cause a constraint violation if the PL/SQL procedure inserted the value into a column with a unique constraint. This applies to bind data types that would require type conversion when passed to the PL/SQL call. (BugDB #18084711)
- A wrong result problem of binding the same variables from PL/SQL to different clauses of a merge statement was fixed. (BugDB #18085214)
- The ttMigrate utility has a new option, -activeDML. If you are saving a database that has active DML transactions committing during the  $t$ tMigrate  $-c$ operation, and if there are tables that have foreign key relationships in that database, consider using the new -activeDML option. This option causes a table lock to be acquired on all tables in a foreign key hierarchy, so that no inconsistencies can be created by the active DML changing the contents of the tables as they are being stored in the ttMigrate data file. Because this option takes a table lock, lock contention can occur with concurrent DML on the locked tables resulting in a failure to save the tables. Users of -activeDML need to be careful to verify their ttMigrate data file was saved successfully by examining the ttMigrate return code and all ttMigrate output text. (BugDB #18110440)
- A problem has been fixed where an incorrect or empty string would appear for the user count table name in TimesTen error message TT40132. (BugDB #18231628)
- A problem has been fixed where TimesTen returned error message 8170 instead of message 6111 when a query timed out while replicating DDL. (BugDB #18251646)
- A problem where an AUTOREFRESH query produced an increase in the Oracle Database shared pool size was fixed. (BugDB #18324801)
- A problem is fixed where the replication receiver could core dump. (BugDB #18367811)
- Under certain conditions, log records were not written to the log file. This could lead to assertions later from replication or during database recovery. This problem is fixed. (BugDB #18392922)
- In 11.2.2.6.x releases prior to release 11.2.2.6.5, a problem existed that caused a large amount of deadlocks when inserting records into detail tables associated with a materialized view. The occurrence of deadlocks is greatly reduced in this release. (BugDB #18409839)
- A problem is fixed where the output of a query that contained an IN list, did not display the correct name of a column. (BugDB #18417694)
- A performance issue that was caused by a temporary index in queries with an EXP LIKE '%' clause was fixed. (BugDB #18420973)
- A problem is fixed where a spurious TimesTen error 871 would be returned when executing an UPDATE operation on a detail table. (BugDB #18434738)
- A problem is fixed where lock contention could occur when using ttMigrate -numThreads and restoring multiple users at the same time. In this release, the operation retries and succeeds. (BugDB #18439785)
- A problem is fixed where the  $\text{ttibc7}.$  jar file was not included during installation on Linux systems. (BugDB #18442611)
- In previous releases, a query that used ORDER BY and that also contained a subquery that used UNION ALL returned a wrong result or caused the database to disconnect. This is fixed. (BugDB #18501505)
- A problem has been fixed where a call to the ttOptUpdateStats built-in procedure would not result in stats being recomputed when a table was empty. (BugDB #18507797)
- There was a problem with the command  $t$ tMigrate  $-c$  saving a PL/SQL object that referenced a synonym. This problem is fixed. (BugDB #18529266)
- The  $t$ t $M$ igrate utility had a problem saving tables with more than 2.1 billion rows to the ttMigrate data file. This problem is fixed. (BugDB #18679794)

### <span id="page-4-0"></span>**1.6 Changes for Release 11.2.2.6.2 from Release 11.2.2.6.1**

A problem is fixed where a SELECT on a synchronously maintained materialized view table would not reflect the recent INSERT operations into the detail tables. (BugDB #18014207)

### <span id="page-4-1"></span>**1.7 Changes for Release 11.2.2.6.1 from Release 11.2.2.6.0**

- The ttMigrate  $-r$  -numThreads command can now take the new -delayFkeys parameter. Using this parameter enables parallel restore operations to defer creation of a table's foreign keys until after all rows in that table have been restored. This can greatly improve the performance of restore operations for tables with foreign keys. (BugDB #17320320)
- A problem has been fixed where a database connection could fail with TimesTen error 6003: Lock request denied because of time-out, during user authentication. (BugDB #17494158)
- When altering the replication schema for classic replication, there was a degradation in performance when the ROUTE clause was used. An unnecessary

check was made when adding subscribers. This problem has been fixed. (BugDB #17550646)

- A problem has been fixed where dropping a table that had a foreign key constraint from an active standby pair replication scheme would result in TimesTen error 8192, even when replication of DDL was enabled. (BugDB #17586598)
- A query that includes multiple outer joins fails. The outer join definition uses Oracle syntax (+) to designate the outer join. This problem has been fixed. (BugDB #17855394)
- A problem has been fixed where an assertion failure could occur in client server mode during a SELECT statement. (BugDB #17872526)
- The query optimizer chose a non-performant query plan when evaluating a join query that contains more than 11 tables. This problem has been fixed. (BugDB #17901565)
- When using active standby pairs with a twosafe service, sometimes a small percentage of XLA messages on the active database are not returned to XLA or JMS/XLA readers. This problem has been fixed. (BugDB #17920607)

### <span id="page-5-0"></span>**1.8 Changes for Release 11.2.2.6.0 from Release 11.2.2.5.0**

Changes in this release include:

- **[New Features](#page-5-1)**
- **[Bug Fixes](#page-5-2)**

#### <span id="page-5-1"></span>**1.8.1 New Features**

- You can cancel and cleanly stop a ttLoadfromOracle operation with either the SQLCancel(*hstmt*) ODBC function or by pressing Ctrl-C in the ttIsql utility. For more information, see the *Oracle TimesTen In-Memory Database Operations Guide*.
- You can manage the size of the transaction commit buffer for the cache agent used to process autorefresh. You can also manage the size of the transaction commit buffer for the replication agent when using an active standby pair replication scheme that includes autorefresh cache groups. For more details, see the *Oracle TimesTen Application-Tier Database Cache User's Guide* and the *Oracle TimesTen In-Memory Database Reference*.
- This release includes the ttDbWriteConcurrencyModeSet and ttDbWriteConcurrencyModeGet built-in procedures. These procedures provide control over read optimization during periods of concurrent write operations. For more details, see the *Oracle TimesTen In-Memory Database Operations Guide* and the *Oracle TimesTen In-Memory Database Reference*.
- Support is added for constant expressions, dynamic parameters, and null values in the values lists used for IN, ANY, SOME, or ALL. For more information, see the *Oracle TimesTen In-Memory Database SQL Reference*.

#### <span id="page-5-2"></span>**1.8.2 Bug Fixes**

- In previous releases, users could encounter an unexpected full autorefresh of readonly cache groups, due to truncated autorefresh change log tables. This has been fixed. (Bug DB 12331763)
- A problem is fixed where the TimesTen Windows installer did not include the TimesTen JDBC .jar files. (BugDB 12385810)
- In previous releases, TimesTen returned the wrong information in error message TT16045 when a user specified the ttRepAdmin -duplicate command without specifying the -localhost option. In this release, TimesTen returns useful and correct information in the error message. (Bug DB 12401395)
- A problem existed where the documented path for the snmp. ini file was incorrect. In this release, the snmp.ini file is in *install\_dir*/info/ on UNIX systems and *install\_dir*\srv\info\ on Windows platforms. (BugDB 13546123)
- A problem is fixed where certain join queries that contained a FIRST 1 or a FIRST *N* clause would take a long time to complete. (BugDB 16171204)
- A CREATE ACTIVE STANDBY PAIR statement could fail on an asynchronous writethrough subscriber, when the replication scheme included a fail threshold and there was a backlog in the transaction log. This is fixed. (BugDB 16292638)
- In previous releases, users were required to drop a Clusterware-managed active standby pair when changing the cache administrator or cache user password. In this release, you do not need to drop the active standby pair. The procedure for changing the cache administrator and cache user passwords is documented in the *Oracle TimesTen In-Memory Database Replication Guide.* (BugDB 16364233)
- In previous releases, when the timeout value was too small in an active standby pair scheme that contained an asynchronous writethrough cache group, large transactions could cause the transmitter to fail without restarting immediately. In this case, writethrough to the Oracle database would not occur. This is fixed. (BugDB 16419027)
- In previous releases, an assertion failure could occur in a TRUNCATE TABLE operation. This is fixed. (BugDB 16536874)
- A problem is fixed where an assertion failure could occur with a SELECT query with the analytical function ROW\_NUM, DENSE\_RANK or RANK. (BugDB 16629624)
- A problem is fixed where TimesTen changed the column names in the output of a query that contained an ORDER BY clause. (BugDB 16714127 and 17021410)
- A problem is fixed where a query executed after calling the built in procedure ttIndexAdviceCaptureStart(1,0) would incorrectly return TimesTen error 805. (BugDB 16729095)
- A deadlock could occur when an uncommitted foreign key value was updated while concurrently deleting one or more rows from the parent table. This is fixed. (BugDB 16805039)
- A problem is fixed that could cause a uniqueness violation when a unique value that had been deleted was reused in the same transaction. (BugDB 16805056 and 16805068)
- A performance regression for hash indexes that was seen in releases 11.2.2.4.4 and greater has been fixed. (BugDB 16818440)
- Performance for queries involving left outer joins is improved in this release. (BugDB 16820660, 16843298 and 16895481)
- This release includes diagnostics to gather more information on a spinlatch assertion. (BugDB 16855677)
- When managing more than two applications with Oracle Clusterware, TimesTen would return a large number of error messages incorrectly. This is fixed. (BugDB 16859952)
- In previous releases, when automatic client failover happened in the middle of a transaction, uncommitted updates from before the failure were silently discarded when the new connection was made. In this release, applications must specify the attribute RollbackRequiredOnFailover=1 in the client connection string, instead of the client DSN entry. TimesTen reports the potential loss and asks the application to roll back the transaction before proceeding. (BugDB 16892906)
- In previous releases, an assertion failure could occur when a complex query created a temporary index on a base table. This is fixed. (BugDB 16892974)
- A DELETE subquery could cause an out of temporary space error. This is fixed. (BugDB 16921854)
- A deadlock error could occur during a dynamic load of a local dynamic cache group that had an aging policy defined on it. This is fixed. (BugDB 16928152)
- A problem is fixed where the replication agent CPU usage could spike after the state of the subscriber was set to STOP. (BugDB 16951511 and 17246933)
- If a latch assertion occurs, we now collect further information in the  $\ldots$  inval file to help diagnose the root cause of the assertion. (BugDB 16955266)
- TimesTen returns error message 15105 when a user other than the instance administrator attempts to create a database. The error can occur when there is a mismatch between the user ID and the password entered when the user attempts to create the database. In this release, the text for TimesTen error message 15105 is improved to better explain the cause of the error. (BugDB 16963720)
- Daemon log messages for cache groups now contain the name of the cache group when the cache group is altered. (BugDB 17038478)
- A problem is fixed where an assertion failure could occur during recovery of a database that contained tables with compressed columns. (BugDB 17038539 and 17038634)
- A latch assertion failure could occur when an INSERT was made into a table that had a non-unique hash index after an application was killed or died during a SELECT operation on the same table. This is fixed. (BugDB 17039444)
- An integer overflow could occur when using out-of-line columns. This is fixed. (BugDB 17047291)
- A problem has been fixed where a SELECT query with a left outer join could result in a segmentation fault. (BugDB 17321103)
- In previous releases, when specifying the -numthreads option with the ttMigrate utility when restoring a database that contained a replication scheme, TimesTen could return a TimesTen 8151 error. This is fixed. (BugDB 17056944)
- An assertion failure could occur during a query that did an implicit data type conversion on a column that had a unique index. This problem is fixed. (BugDB 17259103)
- A problem is fixed that could result in database incompatibility after adding a new subscriber to an existing replication scheme. (BugDB 17321440)
- The following daemon log message would not print correctly: Could not find user count row for table *tablename* in CACHE\_ADMIN.TT\_06\_LOG\_SPACE\_STATS. Any autorefreshed cache group containing table *tablename* will not be refreshed. This is fixed. (BugDB 17348602)
- A core dump could occur with a client server application that connected, disconnected and did queries from multiple threads. This is fixed. (BugDB 17413183)
- A problem is fixed where a query could return the wrong result when using out-of-line data types in a nested GROUP BY clause. (BugDB 17421433)
- Dropping a read only cache group without first excluding it from an active standby pair replication scheme would cause an assertion failure. Now, TimesTen returns an error if a user attempts to drop the read only cache group before excluding it from the active standby pair replication scheme. (BugDB 17484944 and 17484956)
- Timesten error 3017 would be issued when creating a table with a foreign key with ON DELETE CASCADE on a database containing an active standby pair replication scheme. This error should not be issued when DDLReplicationLevel is 2. This is fixed. (BugDB 17504656 and 17504720)
- An assertion failure could occur for a query that used a subquery with aggregate or rownum. This is fixed. (BugDB 17512072)
- This release includes some improvements to transaction list handling in the replication transmitter to avoid performance issues when a backlog is being processed in a bi-directional replication scheme. (BugDB 17554372)
- A problem is fixed where the TimesTen installer would incorrectly determine that a port was already in use when configuring the TimesTen daemon or TimesTen Server. (BugDB 17576641)
- A problem has been fixed where an UPDATE operation would run slowly and then fail with a constraint violation. (BugDB 17579344)
- A problem is fixed where the status of the standby database in an active standby pair replication scheme changed to IDLE after migration using the ttMigrate utility. (BugDB 17577970 and 17577929)
- The cache agent could falsely report the following error: The sequence number for table *tablename* had changed but the table was not refreshed. The cache group in data store *database\_name* is out of sync. This is fixed. (BugDB 17610433)
- An assertion failure could occur when one connection was trying to access a column with an index on it while another connection was altering the index. This is fixed. (BugDB 17641951)

## <span id="page-8-0"></span>**2 Platforms and configurations**

This section includes:

- [Platforms and compilers](#page-9-0)
- [Client/Server configurations](#page-9-1)
- [TimesTen Cache](#page-10-2)
- [Replication configurations](#page-10-3)

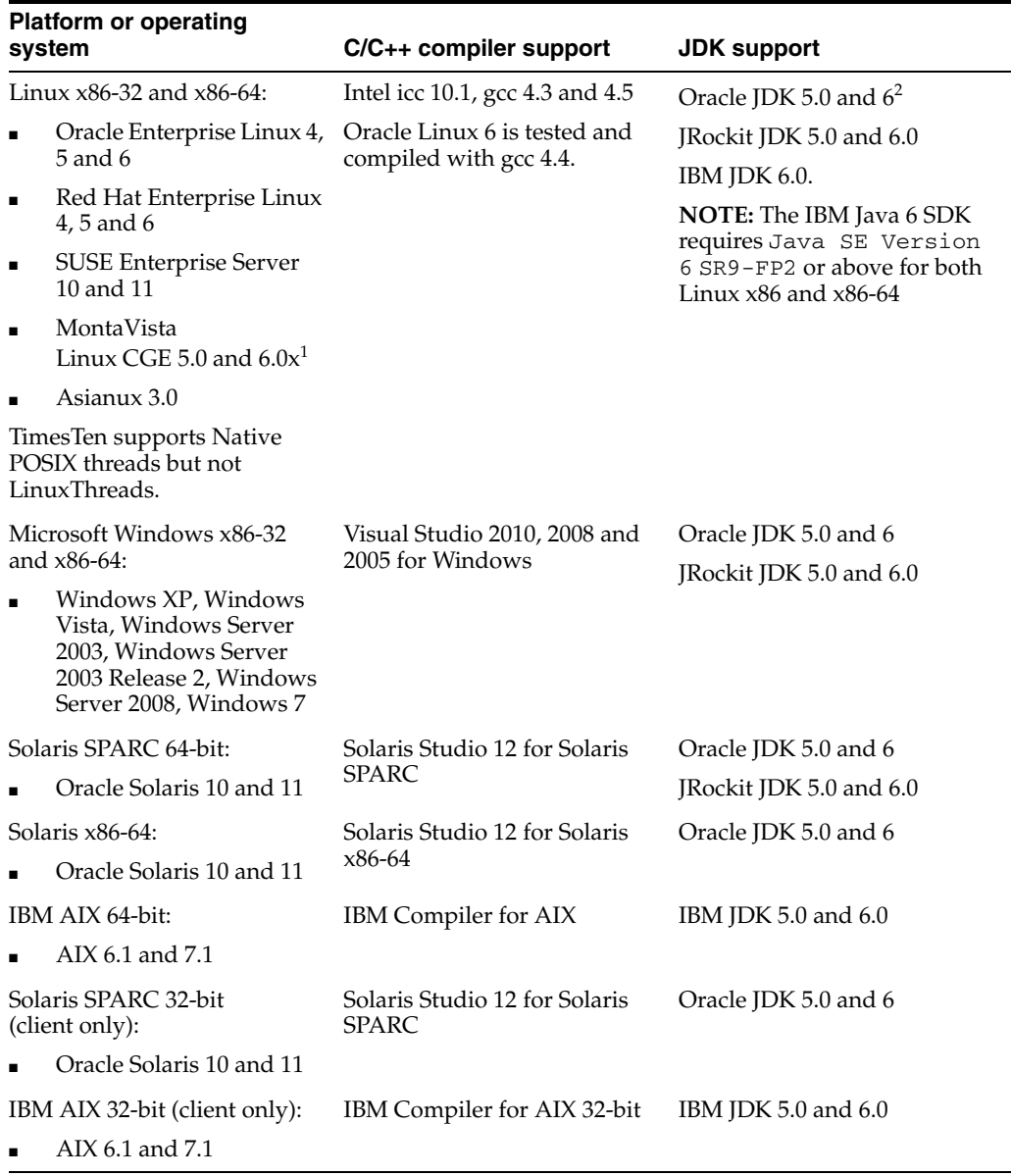

### <span id="page-9-0"></span>**2.1 Platforms and compilers**

<sup>1</sup> On MontaVista CGE Linux, TimesTen only supports IMDB core functionality and replication. The following features are not supported on this platform: TimesTen Cache and cache grid, the OCI API, Pro\*C, PL/SQL, Clusterware and connections from Windows clients.

<sup>2</sup> The TimesTen  $\text{ttright}$  is  $\text{at}$  has been certified to work with the Oracle Java 7 runtime environment (JRE). TimesTen does not support JDBC 7 features. The ttjdbc7.jar file is a copy of the ttjdbc6.jar.

TimesTen is supported in virtual machines provided by Oracle VM.

#### <span id="page-9-1"></span>**2.2 Client/Server configurations**

A TimesTen client on any supported platform can connect to a TimesTen server on any platform where TimesTen is supported.

For configuration details see "Configuring TimesTen Client and Server" in the *Oracle TimesTen In-Memory Database Operations Guide*.

### <span id="page-10-2"></span>**2.3 TimesTen Cache**

Oracle TimesTen Application-Tier Database Cache (TimesTen Cache) enables you to cache Oracle database data in TimesTen. The TimesTen installation includes Oracle Instant Client. The following Oracle server releases are supported with the TimesTen Cache option:

- Oracle Database 10*g* Release 2 (10.2.0.5.0 or above)
- Oracle Database 11g Release 1 (11.1.0.7.0 or above)
- Oracle Database 11*g* Release 2 (11.2.0.2.0 or above)
- Oracle Database 12c

### <span id="page-10-3"></span>**2.4 Replication configurations**

TimesTen replication is supported only between identical platforms and bit-levels.

Oracle Clusterware 11.2.0.2 and 11.2.0.3 are supported with TimesTen active standby pair replication. For more details, see *Oracle TimesTen In-Memory Database Replication Guide.*

# <span id="page-10-0"></span>**3 Software requirements**

For software requirements, refer to *Oracle TimesTen In-Memory Database Installation Guide*.

## <span id="page-10-1"></span>**4 Deliverables**

You should receive the following with your copy of the Oracle TimesTen In-Memory Database:

- **Release Notes.** This document (which you are now reading) covers late-breaking information not included in the formal documentation.
- **Oracle TimesTen Media Pack.** The media pack includes the Oracle TimesTen libraries and executables, demo programs, utilities and online documentation. The documentation included on the media pack consists of:
	- **Oracle TimesTen In-Memory Database Release Notes (Part Number E21630).** See the description above.
	- **Oracle TimesTen In-Memory Database Installation Guide (Part Number E21632).** This guide provides information about installing and upgrading TimesTen.
	- **Oracle TimesTen Application-Tier Database Cache Introduction (Part Number E21631).** This guide describes the features of Oracle TimesTen Application-Tier Database Cache and provides information to help developers plan an TimesTen Cache application.
	- **Oracle TimesTen In-Memory Database Operations Guide (Part Number E21633).** This guide provides information about configuring TimesTen and using the ttIsql utility to manage a database. It also provides a basic tutorial for TimesTen.
	- **Oracle TimesTen In-Memory Database C Developer's Guide (Part Number E21637).** This guide describes how to compile and link your C application with Oracle TimesTen and how to set up and work with Oracle TimesTen

databases. It covers topics that include error handling, event management and performance tuning. It also provides a reference for C language-specific APIs.

- **Oracle TimesTen In-Memory Database Java Developer's Guide (Part Number E21638).** This guide describes how to compile your Java application with Oracle TimesTen and how to set up and work with Oracle TimesTen databases. It covers topics that include error handling, event management and performance tuning. It also provides a reference for Java language-specific APIs.
- **Oracle TimesTen In-Memory Database TTClasses Guide (Part Number E21640).** This guide describes the Oracle TimesTen C++ Interface Classes library. The library provides wrappers around the most common ODBC functionality.
- **Oracle TimesTen In-Memory Database PL/SQL Developer's Guide (Part Number E21639).** This guide describes and explains how to use PL/SQL in the TimesTen database. It is intended for anyone developing PL/SQL-based applications for the Oracle TimesTen In-Memory Database.
- **Oracle TimesTen In-Memory Database PL/SQL Packages Reference (Part Number E21645).** This guide provides a reference to all PL/SQL packages available for use with the TimesTen database. It is intended for anyone developing PL/SQL-based applications for the Oracle TimesTen In-Memory Database.
- **Oracle Data Provider for .NET Oracle TimesTen In-Memory Database Support User's Guide (Part Number E21641)**. ODP.NET support for Oracle TimesTen In-Memory Database (TimesTen) enables ADO.NET data access from .NET client applications to TimesTen databases. This document covers features specific to ODP.NET 11.2 support of and use with TimesTen.
- **Oracle Data Provider for .NET Oracle TimesTen In-Memory Database Support User's Guide (Part Number E38358)**. ODP.NET support for Oracle TimesTen In-Memory Database (TimesTen) enables ADO.NET data access from .NET client applications to TimesTen databases. This document covers features specific to ODP.NET 12.1 support of and use with TimesTen.
- **Oracle TimesTen In-Memory Database Reference (Part Number E21643).** This guide provides a reference to all Oracle TimesTen utilities, built-in procedures, attributes and system limits. Also provides a reference to other features of TimesTen.
- **Oracle TimesTen In-Memory Database SQL Reference (Part Number E21642).** This guide contains a complete reference to all TimesTen SQL statements, expressions and functions, including TimesTen SQL extensions.
- **Oracle TimesTen In-Memory Database Error Messages and SNMP Traps (Part Number E21646).** This guide contains a complete reference to the TimesTen error messages and information about using SNMP traps with TimesTen.
- **Oracle TimesTen In-Memory Database System Tables and Views Reference (Part Number E21644).** This document provides a reference for TimesTen system tables and views and replication tables.
- **Oracle TimesTen In-Memory Database Replication Guide (Part Number E21635).** This guide provides background information to help you understand how Oracle TimesTen replication works and step-by-step instructions and examples that show how to perform the most commonly needed tasks. It includes information about TimesTen integration with Oracle Clusterware.
- **Oracle TimesTen Application-Tier Database Cache User's Guide (Part Number E21634).** This guide provides background information to help you understand how to create and manage Oracle TimesTen Application-Tier Database Cache and cache grid.
- **Oracle TimesTen In-Memory Database Troubleshooting Guide (Part Number E21636).** This guide describes how to troubleshoot some of the problems users encounter when using TimesTen.
- **Oracle TimesTen In-Memory Database JDBC Extensions Java API Reference (Part Number E21647)** and **Oracle TimesTen In-Memory Database JMS/XLA Java API Reference (Part Number E21648).** These references describe TimesTen extensions to JDBC classes and interfaces and the TimesTen JMS/XLA package.
- **Oracle Enterprise Manager System Monitoring Plug-in for Oracle TimesTen In-Memory Database Installation Guide (Part Number E21649)** and **Oracle Enterprise Manager System Monitoring Plug-in for Oracle TimesTen In-Memory Database Release Notes (Part Number E21650)**. The guide and release notes describe the Oracle Enterprise Manager 11*g* Plug-in for TimesTen.
- **Oracle Enterprise Manager System Monitoring Plug-in for Oracle TimesTen In-Memory Database User's Guide (Part Number E28645)** and **Oracle Enterprise Manager System Monitoring Plug-in for Oracle TimesTen In-Memory Database Release Notes (Part Number E28646)**. The guide and release notes describe the Oracle Enterprise Manager 12*c* Plug-in for TimesTen.

If any of these items is missing, contact Oracle TimesTen support. See ["Access to](#page-21-0)  [Oracle Support" on page 22](#page-21-0).

## <span id="page-12-0"></span>**5 Advance notice**

This section lists deprecated and removed items.

### **5.1 Deprecated items in Release 11.2.2.1.0**

Using a deprecated item results in a warning.

- The -repUpgrade option of ttMigrate has been changed to -exactUpgrade to be consistent with the replication STORE clause TABLE DEFINITION CHECKING EXACT. This is the default.
- The -noRepUpgrade option of ttMigrate has been changed to -relaxedUpgrade to be consistent with the replication STORE clause TABLE DEFINITION CHECKING RELAXED.
- The -rename option has been removed from the ttMigrate utility.
- Features for XLA non-persistent mode have been deprecated and removed from the documentation. Use utilities and APIs for persistent XLA only.
- Support has been removed for TTClasses methods that take a TTStatus object as the last argument and do not return exceptions.

# <span id="page-12-1"></span>**6 Known problems and limitations**

This section contains known problems and limitations in these categories:

- [New issues in this release](#page-13-0)
- [Cache Advisor](#page-13-1)
- [TimesTen Cache](#page-14-0)
- [Installing and uninstalling TimesTen](#page-15-0)
- [JDBC](#page-16-0)
- [ODBC](#page-17-0)
- [PL/SQL](#page-17-1)
- **[Replication](#page-17-2)**
- [SQL, utilities and procedures](#page-18-0)
- [SQL\\*Plus](#page-19-0)
- [TimesTen integration with Oracle Clusterware](#page-19-1)
- [TimesTen OCI support](#page-19-2)
- [TimesTen Pro\\*C/C++ Support](#page-19-3)
- **[TTClasses](#page-19-4)**
- [Upgrading TimesTen](#page-20-1)
- [XLA and JMS/XLA](#page-20-2)

### <span id="page-13-0"></span>**6.1 New issues in this release**

- TimesTen does not support Positioned Updates and Deletes. Calls to setCursorName and getCursorName methods are ignored.
- TimesTen does not support extended data types. An extended data type is a VARCHAR2 or NVARCHAR2 data type with a declared size greater than 4000 bytes, or a RAW data type with a declared size greater than 2000 bytes.

If a user attempts to cache an Oracle database table that contains a column that uses extended data types, TimesTen returns an error.

If a user tries to do a SELECT on a column that uses an extended database type in passthrough=3 mode, TimesTen returns an error and the command fails.

Alternatively, to access the Oracle data, use SQL\*Plus or other methods to query the Oracle database.

### <span id="page-13-1"></span>**6.2 Cache Advisor**

The list of known problems and limitations for the Cache Advisor is in the readme.html file in *install\_dir*/ttcacheadv in your TimesTen instance (Linux x8664 only).

#### **6.3 Client/Server**

■ In the Windows ODBC **Client DSN Setup** dialog box, when the **Server Name** refers to a UNIX host, pressing the **Refresh** button to get the list of DSNs on that server sometimes fails to obtain the list. Enter a known DSN in the **Server DSN** field to create the client DSN entry successfully. TimesTen connections from Windows using that client DSN work normally.

- On UNIX, when using ttlocalhost, a client of one TimesTen instance cannot connect with a server of another TimesTen instance. For example, a 32-bit TimesTen client cannot connect to a 64-bit TimesTen server when using ttlocalhost. The workaround is to use ttShmHost (shared memory IPC) or localhost (127.0.0.1).
- While using shared memory as IPC, the application may see the error message 24 from the client driver if the application reaches the system-defined, per process file descriptor limit. This may happen during a connect operation to the Client DSN when the shmat system call fails because the application has more open file descriptors than the system-defined per-process file descriptor limit.

### <span id="page-14-0"></span>**6.4 TimesTen Cache**

When using Oracle TimesTen Cache, we recommend that you enable full core dumps by adding the line

DIAG\_RESTRICTED=FALSE

in the sqlnet.ora file that is included with your Oracle Database client installation.

This setting enables core dumps upon an assertion failure. For more details, see your *Oracle Database Readme* file.

- You cannot use a hash (#) symbol in a table name in a cache group.
- Dynamic load might not occur under the following condition: The query specifies more than one table of the cache group and the first table in the plan is a cache group table without a dynamic load condition. Such a plan is possible when the cache group is empty.

This can be fixed by either:

- Setting the join order so the table with the dynamic load condition is the left-most table of the join, or
- Setting fake statistics so the tables without the dynamic load condition are not empty.
- Global cache group operations are not supported on Windows systems.
- In the following scenario:
	- There are multiple AWT cache groups.
	- There are pending DML operations to be applied to be propagated to Oracle for an AWT cache group.
	- The AWT cache group is dropped and then recreated.

The expected behavior is that the pending DML will not be applied to the Oracle database. A problem exists where the pending DML is applied to Oracle. To work around this problem, do one of the following:

Drop all AWT cache groups before any cache group is recreated.

OR

Call the ttRepSubscriberWait build-in procedure against the Oracle database to ensure that all pending DML are applied to Oracle before dropping the cache group.

- If a foreign key on an Oracle database corresponds to cached tables, the foreign key must have an index on it. If there is no index on the foreign key, TimesTen returns an error at the time of cache group creation. This restriction applies for AWT cache groups when parallel propagation is enabled.
- If an application performs more than one UNLOAD BY ID operation on a cache group, there is potential for a deadlock with the autorefresh transaction executed by the cache agent. The deadlock occurs only if those same rows are being updated on the Oracle database at the same time.
- Oracle Server bug 7512227 causes TimesTen autorefresh to miss inserts and updates on the Oracle base table. Autorefresh does not miss deletes. The Oracle Server bug applies to Oracle 10*g* releases 10.2.0.3 and above but does not occur in Oracle Database 11*g*. There are two solutions:
	- Set the CURSOR\_SHARING Oracle server parameter to EXACT.
	- Install the appropriate Oracle patch for Oracle release 10.2.0.5.

See My Oracle Support document 793948.1.

- Caching an Oracle synonym that is owned by a different user results in error 5140: Could not find *owner.synonym* in Oracle. May not have privileges. The workarounds are:
	- The owner of the synonym can create the cache group.
	- Create a new private synonym that points to the original synonym and then create the cache group. The user who owns the cache group that caches the synonym must match the owner of the synonym. (BugDB 8243193)
- For TimesTen Cache to work correctly, the value returned by the hostname command and the uname -n command (UUCP address) must be the same. If hostname and uname -n return different values, TimesTen Cache may report constraint violation failures on Oracle. Alternatively, you can use uname -s to make sure that the Internet and the UUCP addresses are the same. (BugDB 7033084)
- Nullable foreign keys can result in rows without a corresponding parent row. The rows may become stale and may not be refreshed properly through a manual refresh or autorefresh operation. They may not get removed through unload or aging operations, and they may not be updated on Oracle through a flush statement. (BugDB 5735286)

### <span id="page-15-0"></span>**6.5 Installing and uninstalling TimesTen**

- When upgrading to this release, TimesTen does not automatically check for missing constraints on AWT tables created in releases 11.2.2.1.x and earlier releases of 11.2.2.2.x. Run the ttCacheCheck built-in procedure after upgrading to this release.
- For improved JDBC Performance on TimesTen, when using a XenNet virtual device with a Windows 2003 virtual machine on Oracle VM hypervisor, configure the LargeSendOffload parameter to FALSE. By default, the LargeSendOffload parameter is set to TRUE for the XenNet virtual device. You can modify this parameter in the **Advanced** tab of the XenNet properties dialog.
- For databases on Linux systems where PermSize+TempSize+LogBufMB+20MB > 256 GB, you must have Large Pages configured to accommodate the size of the shared segment.
- On Windows 64-bit systems, you need to compile the QuickStart TTClasses demos before you can use them.
- TimesTen is not supported with these Oracle Linux 5 kernels: Oracle Linux 5 GA with virtualization option (2.6.18-8.el5xen), Oracle Linux 5 Update 1 with virtualization option (2.6.18-53.el5xen), Oracle Linux 5 Update 2 with virtualization option (2.6.18-92.el5xen).

TimesTen is supported with these Oracle Linux 5 kernels: Oracle Linux 5 kernel version 2.6.18\* without the xen suffix and without the virtualization option, Oracle Linux 5 Update 4 with virtualization option (2.6.18-164.el5xen), Oracle Linux 5 Update 5 with virtualization option (2.6.18-194.el5xen).

The uname -r Linux command displays the Linux kernel version.

- If you are installing TimesTen on a new 64-bit Linux system, you may find that it is not enabled for 32-bit applications. Select the Compatibility Arch Support and Compatibility Arch Development Support packages to install architecture specific support for your system.
- On Windows systems, you cannot perform a modified or incremental installation. For example, if you originally installed only the Oracle TimesTen Client and later wanted to install the Oracle TimesTen Data Manager, you need to uninstall TimesTen and reinstall all of the components you wish to have on your system.
- To run TimesTen 32-bit on AIX, you must install the appropriate fix or higher mentioned at:

http://www-01.ibm.com/support/docview.wss?uid=isg1fixinfo105065

Without this operating system patch, core dumps or other serious problems may occur when running TimesTen.

The root IBM APAR is: IZ10231: R27 OVERWRITTEN AFTER DLSYM EXECUTION APPLIES TO AIX 5300-06.

See http://www-01.ibm.com/support/docview.wss?uid=isg1IZ10231.

■ When re-installing TimesTen on UNIX, existing sys.odbc.ini and sys.ttconnect.ini files are optionally saved as sys.odbc.ini.old and sys.ttconnect.ini.old files and new demo files are installed. In this case, you must manually merge any additional DSNs that may have been defined after reinstalling.

### <span id="page-16-0"></span>**6.6 JDBC**

- If a JDBC application running in a time zone that has Daylight Savings Time selects a nonexistent time using ResultSet.getTimestamp(), it gets a time that is an hour behind. For example, in Pacific Standard Time, on the day when the time changes from Standard to Daylight Savings Time, the time between 2:00 a.m. and 2:59 a.m. does not exist. So, if a JDBC application running in Standard Time selects a value of '2002-04-07 02:00:00' using getTimestamp() it gets '2002-04-07 01:00:00'.
- SQL statements in JDBC applications should contain only characters from the database character set. Unicode characters not in the database character set are converted to replacement characters during parsing of the query. Potential workarounds include:
	- Using AL32UTF8 as the database character set.

Parameterizing the statement to avoid characters that are not in the database character set in the query text.

### <span id="page-17-0"></span>**6.7 ODBC**

The ODBC SQLExtendedFetch function appears in TimesTen header files. However, TimesTen does not support this function.

### <span id="page-17-1"></span>**6.8 PL/SQL**

- PLSQL\_CODE\_TYPE=NATIVE can be specified, but it is implemented as INTERPRETED.
- JRockit on 32-bit Linux allocates a default heap that is 50 percent of available physical memory up to 1 GB. Users of JRockit on 32-bit platforms may need to choose a value for PLSQL\_MEMORY\_ADDRESS other than the default (10000000). Consider values such as B0000000, which ensures that the PL/SQL shared memory is not part of the JRockit heap.
- Using  $q'$  (quoting syntax) is not supported.
- UTL\_FILE access is limited to a temporary directory located in *install\_dir*/plsql/utl\_file\_temp. The instance administrator can grant access to UTL\_FILE to specific database users. Users can reference the directory using UTL\_FILE if and only if they provide the string 'UTL\_FILE\_TEMP' for the location parameter string.

### <span id="page-17-2"></span>**6.9 Replication**

- The default handling of cache groups when duplicating databases is inconsistent between the ttRepAdmin -duplicate command line utility and the ODCB ttRepDuplicateEX utility. When using ttRepAdmin, cache groups are converted to regular tables by default (-noKeepCG). When using ttRepDuplicateEX, cache groups are retained by default.
- Replication for an altered table can fail if the replication agent is stopped immediately after the ALTER TABLE statement has been issued and the agent has not advanced past the end of the ALTER TABLE transaction. This problem can occur regardless of return service policy. If you need to stop the replication agent after an ALTER TABLE transaction, issue a ttRepSubscriberWait call to ensure that the replication agent restart point has advanced beyond the alter table operation.
- If the first operation in a two-safe user session is an ALTER TABLE operation, the ALTER TABLE is not replicated. The workaround is to do some other operation on the table in the same session before altering the table.
- Under very rare circumstances, it is possible for a pair of replicated detail tables and their corresponding materialized view to diverge. This divergence can only happen if the materialized view satisfies both of the following conditions:
	- The view definition has two or more predicates.
	- One of the predicates contains an expression that can generate an exception such as numeric overflow, division by zero or string truncation.

Replicating an update to a detail table can cause divergence if differences in the order of predicate evaluation on the two databases cause a predicate to be evaluated and generate an exception only on the receiving database. The store

then rejects the update, resulting in divergence of the detail table and the materialized view. To prevent such divergence, users should avoid replicating materialized views that have predicates that can generate exceptions during expression evaluation. The SQL CAST operator can be used in some cases to avoid arithmetic overflow.

Foreign key and uniqueness constraints cannot be checked at the statement level if ttXlaApply is used to implement replication.

### <span id="page-18-0"></span>**6.10 SQL, utilities and procedures**

- To use this release of the ttStats utility with databases created in previous releases of TimesTen, you must migrate the database to 11.2.2.6.0.
- Foreign key constraints are not enforced by the execution of the ttLoadFromOracle built-in procedure. When using this built-in procedure (or the ttIsql command) to load rows into a table that is the referencing table (child table) of a foreign key, it is possible that a row without any matching parent is loaded. TimesTen does not detect this foreign key violation. If the data loaded from Oracle may violate a foreign key constraint, verify the foreign key constraint manually after loading both the child and the parent table.
- TimesTen BINARY\_DOUBLE and BINARY\_FLOAT are approximate data types. When storing and retrieving data of these types, the least significant digits may be rounded or truncated. You should avoid using columns of these types in primary keys, unique keys and foreign keys.
- When the same column alias name is used in a view definition and a query that accesses the view, TimesTen might incorrectly issue the TT2210: Column reference of XXX is ambiguous error. The workaround is to explicitly assign a different column alias name to the column.
- Deleting rows from a table that has out-of-line columns and dropping that table in the same transaction results in an assertion failure when using DDLCommitBehavior=1. To work around this problem, add a commit between the DELETE statement and the DROP TABLE statement.
- The maximum sum of the total number of tables specified in a query and all temporary aggregates needed to handle the query is 32. A temporary aggregate is needed to handle scalar or aggregate subqueries. A query fails with the message Statement that needs more than 31 nesting levels has not been implemented when the sum of tables and temporary aggregates in a query is greater than 32.
- COUNT DISTINCT with CHAR type uses binary sorting order and binary comparison semantics even when the NLSSORT attribute was set to a value different than binary.
- When the NLS\_SORT session parameter is set to a multilingual sort (for example, FRENCH\_M), the LIKE operator may produce incorrect results when the pattern match wild-card symbols are applied to the space character.
- SQL statements in JDBC applications should contain only characters from the database character set. Unicode characters not in the database character set are converted to replacement characters during parsing of the query. Potential workarounds include:
	- Using AL32UTF8 as the database character set.

Parameterizing the statement to avoid characters that are not in the database character set in the query text.

### <span id="page-19-0"></span>**6.11 SQL\*Plus**

TimesTen does not support SQL\*Plus connections to TimesTen databases. Use ttIsql.

### <span id="page-19-1"></span>**6.12 TimesTen integration with Oracle Clusterware**

- A problem exists with TimesTen support for Oracle Clusterware where killing the ttCRSMaster process of the active database results in a role switch.
- TimesTen does not support Clusterware on Windows platforms.
- When you perform one of these actions:
	- Answer the prompt for which host should be designated as the host for the active database.
	- Enter the ttCWAdmin -create command.

You receive the message:

```
"Warning!! Data store on host(s) host list may be destroyed 
in Order to be duplicated from active after the roll out. 
Please back up this data store manually if necessary, before 
executing ttCWAdmin -start".
```
If a database with the specified DSN exists on the host for the standby database, the old database will be destroyed and replaced with the database that is created by the ttCWAdmin -create command.

The warning has no meaning if there is no database with the specified DSN on the standby host.

# <span id="page-19-2"></span>**6.13 TimesTen OCI support**

If NLS\_LANG is set to a value that is not supported by TimesTen, spurious errors such as "Cannot connect" may result.

## <span id="page-19-3"></span>**6.14 TimesTen Pro\*C/C++ Support**

- On Windows platforms, the link line for a Pro\*C application that uses SQLLIB functions should include both OCI.LIB and ORASQL11.LIB. The correct order is OCI.LIB first, then ORASQL11.LIB. Reversing the order can lead to the SQLLIB functions not working.
- When compiling a  $Pro<sup>*</sup>C/C++$  demo, this message may appear: "System default option values taken from: *install\_dir*/ttoracle\_home/instantclient\_11\_2/precomp/admin/pc scfg.cfg." The path name may be incorrect.

## <span id="page-19-4"></span>**6.15 TTClasses**

The  $TTCmd::setParamNull()$  method cannot be used to set NULL LOB data in an Oracle Database table using passthrough. Instead, use literals in INSERT or UPDATE statements.

## <span id="page-20-1"></span>**6.16 Upgrading TimesTen**

- The ttMigrate utility cannot migrate foreign key dependencies between objects owned by different users to TimesTen release 11.2.1 and later from release 7.0 and older without a workaround. To work around this problem, first restore the parent tables. Then grant the owner of the child tables the appropriate REFERENCES privileges on its parent tables. Finally, restore the child tables.
- The ttMigrate utility cannot migrate materialized views to TimesTen release 11.2.1 and later from release 7.0 and older without a workaround. To work around this problem, first restore the detail tables referenced by the materialized view. Then grant the owner of the materialized view SELECT privileges on every detail table. Finally, restore the materialized view.

## <span id="page-20-2"></span>**6.17 XLA and JMS/XLA**

See *Oracle TimesTen In-Memory Database C Developer's Guide* for details about XLA (Transaction Log API). See *Oracle TimesTen In-Memory Database Java Developer's Guide* for details about JMS/XLA.

- XLA and JMS/XLA return incorrect information for index types for a CREATE INDEX statement. The value reflected in the flag field of ttXlaCreateIndexTup\_t in XLA and the INDEX\_TYPE value of CREATE\_INDEX in JMS/XLA are always R, indicating regular indexes, regardless of the actual index type.
- This limitation applies to JMS/XLA, ODBC/XLA and TTClasses/XLA. When a modification of a LOB column is committed, XLA does not return the value of the LOB. XLA does indicate the following:
	- Whether the LOB has been inserted, updated or deleted
	- Whether the value of the LOB column is NULL or not NULL
	- Whether the length of the LOB is zero
	- Whether the value of the LOB is undefined
- TimesTen does not generate an XLA record for CREATE MATERIALIZED VIEW LOG operations.
- JMS/XLA depends on the Oracle GDK for internationalization support. TimesTen distributions include a version of orai18n.jar in *install\_dir*/lib that JMS/XLA is tested against. JMS/XLA may work with other versions of orai18n.jar but those versions are not supported.
- To achieve the highest throughput, JMS/XLA applications running on Linux should follow performance guidelines presented in the section entitled "Handling high event rates" in *Oracle TimesTen In-Memory Database Java Developer's Guide* to work around these issues.

# <span id="page-20-0"></span>**7 Documentation Accessibility**

For information about Oracle's commitment to accessibility, visit the Oracle Accessibility Program website at http://www.oracle.com/pls/topic/lookup?ctx=acc&id=docacc.

#### <span id="page-21-0"></span>**Access to Oracle Support**

Oracle customers have access to electronic support through My Oracle Support. For information, visit

http://www.oracle.com/pls/topic/lookup?ctx=acc&id=info or visit http://www.oracle.com/pls/topic/lookup?ctx=acc&id=trs if you are hearing impaired.

Oracle TimesTen In-Memory Database Release Notes, 11*g* Release 2 (11.2.2) E21630-71

Copyright © 2014, Oracle and/or its affiliates. All rights reserved.

This software and related documentation are provided under a license agreement containing restrictions on use and disclosure and are protected<br>by intellectual property laws. Except as expressly permitted in your license ag broadcast, modify, license, transmit, distribute, exhibit, perform, publish, or display any part, in any form, or by any means. Reverse engineering, disassembly, or decompilation of this software, unless required by law for interoperability, is prohibited.

The information contained herein is subject to change without notice and is not warranted to be error-free. If you find any errors, please report them to us in writing.

If this is software or related documentation that is delivered to the U.S. Government or anyone licensing it on behalf of the U.S. Government, the following notice is applicable:

U.S. GOVERNMENT END USERS: Oracle programs, including any operating system, integrated software, any programs installed on the hardware, and/or documentation, delivered to U.S. Government end users are "commercial computer software" pursuant to the applicable Federal Acquisition Regulation and agency-specific supplemental regulations. As such, use, duplication, disclosure, modification, and adaptation of the programs, including any operating system, integrated software, any programs installed on the hardware, and/or documentation, shall be subject to license terms and license restrictions applicable to the programs. No other rights are granted to the U.S. Government.

This software or hardware is developed for general use in a variety of information management applications. It is not developed or intended for use in any inherently dangerous applications, including applications that may create a risk of personal injury. If you use this software or hardware in dangerous applications, then you shall be responsible to take all appropriate fail-safe, backup, redundancy, and other measures to ensure its safe use. Oracle Corporation and its affiliates disclaim any liability for any damages caused by use of this software or hardware in dangerous applications. Oracle and Java are registered trademarks of Oracle and/or its affiliates. Other names may be trademarks of their respective owners.

Intel and Intel Xeon are trademarks or registered trademarks of Intel Corporation. All SPARC trademarks are used under license and are trademarks or registered trademarks of SPARC International, Inc. AMD, Opteron, the AMD logo, and the AMD Opteron logo are trademarks or registered<br>trademarks of Advanced Micro Devices. UNIX is a registered trademark of The Open Group

This software or hardware and documentation may provide access to or information on content, products, and services from third parties. Oracle Corporation and its affiliates are not responsible for and expressly disclaim all warranties of any kind with respect to third-party content, products,<br>and services. Oracle Corporation and its affiliates will not be respon third-party content, products, or services.